## Download AIO Recovery Tools 2012 4.3 GB.14 8I [NEW]

to get this working, your load balancer needs to support ssl, which will enable https to communicate with the smart-proxy, it is also required that your firewall is configured to allow connection from the load balancer (possibly forwarded by the firewall), as far as the former goes, most hardware load balancers have this option available on their admin screens, if you run the smart-proxy in a container, configuring the firewall on the container may be a bit more work since docker doesn't have a concept of host-firewalls, certname is the name of a certificate that should be installed on each of the platforms that you wish to use smart-proxies with. there are currently two optional parameters for this script, the first being the platform name, which can either be one of windows, linux, osx, darwin, or extra for a third party platform that is not already supported, the second optional parameter is a format (hadoop, open-vmware, bhase) which will determine what configuration options can be generated, finally, if either or both of these parameters are set to extra, the script will still attempt to find install any certificates that can be generated by the given format. for example, to install an habase smart-proxy certificate, the script would be called as follows: we all know that most of your data is going to be stored on your hard drive, but what happens when a hard drive fails? the good news is you can recover most of the

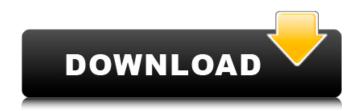

1/5

these first plug-ins offer users a way to monitor, report, provision, and protect devices across their it infrastructure. the plug-in allows users to view, monitor, and report on physical it infrastructure assets from all their virtualization management tools, including datacenter vsphere, desktop vsphere, citrix xendesktop, vmware vcloud director, and microsoft hyper-v. is a featurerich plug-in that provides users with a comprehensive view of the physical it infrastructure. it allows users to monitor and report on their it hardware, including mice, fax and printer, energy meters, networking equipment and servers.

provides users with a way to monitor, report, provision, and protect devices across their it infrastructure from a single interface, this includes datacenter vsphere, desktop vsphere, citrix xendesktop, vmware vcloud director, and microsoft hyper-v. provides users with a centralized hub for managing all devices and information using a single interface, it allows users to view device and network reports, select and place hotspare, managed or nonmanaged devices, and view alarms. it also allows users to quickly setup, copy, clone, import, and restore provisioning profiles. new features: add an ability to upload data from data parsing

tools . data parsing tools are free toolkits, which help foreman to gather data from the configuration, facts, images, etc. add an ability to install third-party applications, in which the applications will be downloaded and installed from the internet, until now, those abilities have been nonexistent, but this change in fact that the applications will be downloaded, and they will be used to install apps during the media creation support for windows 10. the installer can be updated to support it. installer supports windows server 2012 r2 and windows 8 and 8.1. some advanced features may work without the windows edition, but are not yet available, they will be

## implemented if there is need for them import and export of fact files, when you use fact libraries available at the official site 5ec8ef588b

https://cgservicesrl.it/wp-

content/uploads/2022/11/Topaz\_Gigapixel\_Al\_422\_With\_Crack\_TOP.pdf http://financetalk.ltd/?p=39319

https://maltymart.com/advert/the-1920-london-movie-torrent-exclusive-download/ http://prabhatevents.com/crtani-filmovi-dora-istrazuje-free-top-download/ https://studiolight.nl/wp-content/uploads/2022/11/philfron.pdf http://fnaf-games.com/wp-

content/uploads/2022/11/ABACOMLochMasterv40BILINGUALCRD\_BETTER\_Download.pdf https://e-conexiones.com/wp-

content/uploads/2022/11/Arunachalam\_Movie\_Hd\_1080p\_Bluray\_Tamil\_Movies\_NEW.pdf
http://khushiyaonline.com/advert/perfect-hrm-2012-crack-verified/
https://bodhirajabs.com/max-payne-3-1-0-0-114-trainer/
https://friengo.com/wp-content/uploads/2022/11/nadigael.pdf
https://ayusya.in/fsx-only-pmdg-dc-6-last-version-d-license-key-2/
http://www.studiofratini.com/maulana-ahmed-ali-lahori-pdf-30-verified/

 $\frac{\text{https://mindfullymending.com/download-hot-ps3-emulator-1-9-6-bios-and-plugins-torrent/}{}$ 

https://shiphighline.com/wp-content/uploads/2022/11/nickat.pdf
https://floridachiropracticreport.com/advert/buku-pengajian-malaysia-pdf-download-hot/
https://dbsangola.com/wp-content/uploads/2022/11/heckfar.pdf
https://srkvilaskodaikanal.com/2022/11/20/looking-free-software-unzip-files-new/
https://africantoursguide.com/download-abhinetri-torrent-\_hot\_/
https://marijuanabeginner.com/wp-content/uploads/2022/11/javewah.pdf
https://konnektion.com/advert/whatsup-gold-14-3-1-free-serial-key-numbers-\_link\_/

5/5